## МУНИЦИПАЛЬНОЕ БЮДЖЕТНОЕ ОБЩЕОБРАЗОВАТЕЛЬНОЕ УЧРЕЖДЕНИЕ «СРЕДНЯЯ ОБЩЕОБРАЗОВАТЕЛЬНАЯ ШКОЛА № 107» ЛЕНИНСКОГО РАЙОНА Г. БАРНАУЛА

Подписью цифровой<br>Матот г. Барнаул<br>№107 г. Барнаул<br>№107 г. Барнаул, О=<br>МинОбраз Алтай<br>МинОбраз Алтай<br>Основание: Я подтверждаю<br>Этот документ<br>Этот документ<br>Расположение:<br>Расположение:<br>08:18:00<br>08:18:00 **Барнаул** Foxit PDF Reader Bepcus: 9304 - МБОУ СОШ №107 г.

МО учителей математики и информатики от « 24  $\rightarrow$  08 2023 г. Протокол №  $01$   $\qquad \qquad$  Протокол №  $01$   $\qquad \qquad$  №  $02-03/121$  ОД

РАССМОТРЕНО ПРИНЯТО УТВЕРЖДЕНО Педагогическим советом МБОУ «СОШ № 107» от « $25 \rightarrow 08$  2023 г

Приказом директора МБОУ «СОШ № 107» от « $01 \rightarrow 09$  2023 г.

. \_\_\_\_\_\_\_\_\_\_\_\_\_/Малько Г.Н.

# РАБОЧАЯ ПРОГРАММА УЧЕБНОГО КУРСА «РЕШЕНИЕ СЛОЖНЫХ ЗАДАЧ ПО ИНФОРМАТИКЕ» 11 класс

Среднее общее образование Срок реализации программы: 2023-2024учебный год

> Учитель-составитель: Максименко П.П.

Барнаул, 2023

Рабочая программа учебного курса «Решение сложных задач по информатике» для обучающихся 11 классов составлена в соответствии со следующими нормативноправовыми, инструктивно-методическими документами:

- Федеральный закон от 29.12.2012 №273 – ФЗ «Об образовании в РФ» п.5 ч.3 ст.47; п.1 ч.1 ст.4.;

- Федеральным государственным образовательным стандартом среднего общего образования (далее – ФГОС), утвержденным приказом Министерства образования и науки Российской Федерации от 17.05.2012 № 413, с изменениями, внесенными приказом Министерства образования и науки Российской Федерации от 31.12.2015 №1578;

**-** Постановление Главного государственного санитарного врача Российской Федерации от 29. 12. 2010 № 189 г. Москва «Об утверждении СанПиН 2,4,2,2821-10 «Санитарно-эпидемиологические требования к условиям и организации обучения в общеобразовательных учреждениях»;

- Приказ Министерства просвещения Российской Федерации от 28. 08. 2020 № 442 «Об утверждении Порядка организации и осуществления образовательной деятельности по основным общеобразовательным программам – образовательным программам начального общего, основного общего и среднего общего образования»;

- Приказ Министерства просвещения Российской Федерации от 28. 12. 2018 N 345 «О федеральном перечне учебников, рекомендуемых к использованию при реализации имеющих государственную аккредитацию образовательных программ начального общего, основного общего, среднего общего образования»*;*

- Распоряжение Правительства Российской Федерации от 29.05.2015 N 996-р «Об утверждении Стратегии развития воспитания в Российской Федерации на период до 2025 года»;

– Письмо Министерства образования Российской Федерации от 24.11.2022 № 1552/03 «Об оснащении общеобразовательных учреждений учебным и учебнолабораторным оборудованием»;

- Постановление главного государственного санитарного врача РФ от 28.09. 2020 г. № 28 «Об утверждении санитарных правил СП 2.4.3648-20 «Санитарноэпидемиологические требования к организациям воспитания и обучения, отдыха и оздоровления детей и молодежи» (далее - СП 2.4.3648-20);

- Постановление главного государственного санитарного врача РФ от 28.01. 2021 г. № 2 «Об утверждении санитарных правил и норм СанПиН 1.2.3685-21 «Гигиенические нормативы и требования к обеспечению безопасности и (или) безвредности для человека факторов среды обитания» (далее - СанПиН 1.2.3685-21);

- Основная образовательная программа основного общего образования МБОУ «СОШ № 107»;

- Программа воспитания МБОУ «СОШ № 107».**;**

*-* Положение о рабочих программах учебных предметов, учебных курсов, учебных модулей, курсов внеурочной деятельности МБОУ «СОШ № 107.

Рабочая программа составлена на основе авторской программы Семакин И. Г., опубликованной в методическом пособии Семакин И.Г. Информатика. 10–11 классы. Базовый уровень : методическое пособие / И . Г. Семакин. — М. : БИНОМ. Лаборатория знаний, 2018.

В рабочей программе учтены идеи и положения Концепции развития математического образования в Российской Федерации и основные направления воспитательной деятельности.

Программа даёт представление о целях, общей стратегии обучения, воспитания и развития обучающихся средствами учебного предмета «Информатика» на базовом уровне и нацелена на развитие у обучающихся знаний и умений, обеспечивающих полноценное функционирование человека в современном обществе.

Современная школьная информатика оказывает существенное влияние на формирование мировоззрения школьника, его жизненную позицию, закладывает основы понимания принципов функционирования и использования информационных технологий как необходимого инструмента практически любой деятельности и одного из наиболее значимых технологических достижений современной цивилизации, применять полученные знания в повседневной жизни.

Изучение информатики также способствует личностному развитию школьников, приобщению их к общечеловеческим нормам морали, национальным устоям и академическим традициям.

Сроки реализации программы: программа рассчитана на один учебный год.

Рабочая программа предусматривает обучение в объеме 1 часа в неделю, всего 34 часа в год.

Даты проведения уроков могут быть изменены при возникновении непредвиденных обстоятельств: болезнь учителя, карантин, праздничные дни и т.п.

# **ПЛАНИРУЕМЫЕ ОБРАЗОВАТЕЛЬНЫЕ РЕЗУЛЬТАТЫ**

При изучении курса в соответствии с требованиями ФГОС формируются следующие **личностные, метапредметные, предметные результаты**.

### **Личностные результаты**

1. Сформированность мировоззрения, соответствующего современному уровню развития науки и общественной практики.

Каждая учебная дисциплина формирует определенную составляющую научного мировоззрения. Информатика формирует представления учащихся о науках, развивающих информационную картину мира, вводит их в область информационной деятельности людей. Ученики узнают о месте, которое занимает информатика в современной системе наук, об информационной картине мира, ее связи с другими научными областями. Ученики получают представление о современном уровне и перспективах развития ИКТ-отрасли, в реализации которых в будущем они, возможно, смогут принять участие.

2. Сформированность навыков сотрудничества со сверстниками, детьми младшего возраста, взрослыми в образовательной, общественно полезной, учебноисследовательской, проектной и других видах деятельности.

Эффективным методом формирования данных качеств является учебнопроектная деятельность. Работа над проектом требует взаимодействия между учениками — исполнителями проекта, а также между учениками и учителем, формулирующим задание для проектирования, контролирующим ход его выполнения и принимающим результаты работы. В завершение работы предусматривается процедура защиты проекта перед коллективом класса, которая также требует наличия коммуникативных навыков у детей.

3. Бережное, ответственное и компетентное отношение к физическому и психологическому здоровью как к собственному, так и других людей, умение оказывать первую помощь.

Работа за компьютером (и не только над учебными заданиями) занимает у современных детей все больше времени, поэтому для сохранения здоровья очень важно знакомить учеников с правилами безопасной работы за компьютером, с компьютерной эргономикой.

4. Готовность и способность к образованию, в том числе самообразованию, на протяжении всей жизни; сознательное отношение к непрерывному образованию как условию успешной профессиональной и общественной деятельности; осознанный выбор будущей профессии и возможностей реализации собственных жизненных планов.

Данное качество формируется в процессе развития навыков самостоятельной учебной и учебно-исследовательской работы учеников. Выполнение проектных заданий требует от ученика проявления самостоятельности в изучении нового материала, в поиске информации в различных источниках. Такая деятельность раскрывает перед учениками возможные перспективы в изучении предмета и в дальнейшей профориентации в этом направлении. Во многих разделах учебников рассказывается об использовании информатики и ИКТ в различных профессиональных областях и перспективах их развития.

При изучении курса «Информатика» в соответствии с требованиями ФГОС формируются следующие **метапредметные результаты**.

1. Умение самостоятельно определять цели и составлять планы; самостоятельно осуществлять, контролировать и корректировать учебную и внеучебную (включая вне школьную) деятельность; использовать все возможные ресурсы для достижения целей; выбирать успешные стратегии в различных ситуациях.

Данная компетенция формируется при изучении информатики в нескольких аспектах:

учебно-проектная деятельность: планирование целей и процесса выполнения проекта и самоконтроль за результатами работы;

изучение основ системологии: способствует формированию системного подхода к анализу объекта деятельности;

алгоритмическая линия курса: алгоритм можно назвать планом достижения цели исходя из ограниченных ресурсов (исходных данных) и ограниченных возможностей исполнителя (системы команд исполнителя).

2. Умение продуктивно общаться и взаимодействовать в процессе совместной деятельности, учитывать позиции другого, эффективно разрешать конфликты.

Формированию данной компетенции способствуют следующие аспекты методической системы курса:

формулировка многих вопросов и заданий к теоретическим разделам курса стимулирует к дискуссионной форме обсуждения и принятия согласованных решений;

ряд проектных заданий предусматривает коллективное выполнение, требующее от учеников умения взаимодействовать; защита работы предполагает коллективное обсуждение ее результатов.

3. Готовность и способность к самостоятельной информационнопознавательной деятельности, включая умение ориентироваться в различных источниках информации, критически оценивать и интерпретировать информацию, получаемую из различных источников.

Информационные технологии являются одной из самых динамичных предметных областей. Поэтому успешная учебная и производственная деятельность в этой области невозможна без способностей к самообучению, к активной познавательной деятельности.

Интернет является важнейшим современным источником информации, ресурсы которого постоянно расширяются. В процессе изучения информатики ученики осваивают эффективные методы получения информации через Интернет, ее отбора и систематизации.

4. Владение навыками познавательной рефлексии как осознания совершаемых действий и мыслительных процессов, их результатов и оснований, границ своего знания и незнания, новых познавательных задач и средств их достижения.

Формированию этой компетенции способствует методика индивидуального дифференцированного подхода при распределении практических заданий, которые разделены на три уровня сложности: репродуктивный, продуктивный и творческий. Такое разделение станет для некоторых учеников стимулирующим фактором к переоценке и повышению уровня своих знаний и умений. Дифференциация происходит и при распределении между учениками проектных заданий.

При изучении курса «Информатика» в соответствии с требованиями ФГОС формируются следующие предметные результаты, которые ориентированы на обеспечение, преимущественно, общеобразовательной и общекультурной подготовки.

В результате обучения учашийся должен знать:

Особенности, достоинства и недостатки MS Excel при проведении  $\bullet$ экономических расчетов;

Основные алгоритмы финансовых расчетов, осуществляемых MS Excel и способы применения финансовых функций, встроенных в MS Excel;

Организацию и ключевые операции с базами данных в MS Excel;

Графические возможности **MS** Excel  $\overline{M}$ графический  $c\pi$ oco $\sigma$ прогнозирования;

Способы анализа экономической информации в MS Excel, используемой для принятия решения.

Терминологию и теоретические основы экономики, необходимые для выбранного спектра экономических расчетов;

Методы определённых курсом экономических расчетов. Уметь:

- $\bullet$ Составлять алгоритмы решения задач экономической сфере;
- Выполнять экономические расчеты в MS Excel;  $\bullet$
- $\bullet$ Использовать финансовые функции для финансовых расчетов;

Осуществлять сортировку, фильтрацию, подведение итогов и сводные отчеты в базах данных, организованных на основе списков в MS Ecxel;

Подбирать вид графического отображения экономической информации в зависимости от ее характера;

Выбирать методы для решения конкретной экономической задачи;

Применять графические метолы прогнозирования MS Excel для принятия экономически обоснованных решений;

- Решать экономические задачи оптимизации с помощью MS Excel;
- Грамотно трактовать полученный с помощью MS Excel результат.

Иметь навыки:

- Использования MS Excel для работы с экономической информацией;  $\bullet$
- Создания алгоритмов экономических расчетов;  $\bullet$
- Осуществления экономических расчетов с помощью MS Excel;  $\bullet$
- Проведения основных операций с базами данных в MS Excel;  $\bullet$

Применения метода графического прогнозирования средствами MS Excel для экономических процессов;

Решения оптимизационных задач экономики с помощью MS Excel;

Проведения виртуальных экономических экспериментов и анализа полученных в MS Excel результатов.

# СОДЕРЖАНИЕ УЧЕБНОГО ПРЕДМЕТА, КУРСА

# Раздел I. Экономические расчеты в MS Excel

Тема 1. Организация экономических расчетов в MS Excel

Особенности экономической информации. Технология электронной обработки экономической информации. Этапы экономических расчетов с использованием табличного процессора MS Excel. Форматы, применяемые в экономических расчетах, инструментов и ее настройка. Панель Операции с формулы. листами. Форматирование по образцу. Операции со строками и столбцами. Многооконный режим работы. Функции, используемые при решении экономических задач. Маркер заполнения. Ошибки в формулах и их устранение.

Расчеты предельного продукта труда, коэффициента эластичности спроса по цене, предельной нормы замещения, рыночного спроса, графика бюджетной линии. Определение равновесной цены. Расчет прибыли фирмы.

Тема 2. Использование встроенных финансовых функций для анализа и расчетов экономических показателей

Классификация встроенных финансовых функций MS Excel. Специфика применения финансовых функций. Аргументы финансовых функций. Анализ данных при выплате простых и сложных процентов по вкладу. Расчеты конечной суммы вклада или займа. Определение срока финансовой операции. Расчеты начальной суммы вклада или займа. Определение процентной ставки. Синтаксис функций: ПС, БС, КПЕР, СТАВКА. Функции для расчёта по кредитам и займам. Алгоритмы расчётов по кредитам и займам. Синтаксис функций: ПЛТ, ПРПЛТ, ОСПЛТ. Основные алгоритмы расчёта амортизации используемые в MS Excel. Применение финансовых функций для расчета амортизации. Синтаксис функций: АПЛ, АСЧ, ФУО, ДДОБ, ПУО.

Решение задач по определению будущего значения вклада при постоянной задач по определению процентной ставке. Решение текущей стоимости фиксированных периодических платежей. Решение задач по нахождению числа периодов постоянных выплат для достижения заданной конечной величины вклада. Нахождение процентной ставки. Расчёт по кредитам и займам. Составление схемы платежей по займу. Расчет амортизации. Расчет амортизации равномерным методом. Расчет амортизации методом суммы чисел. Сравнение результатов расчетов различными методами.

Тема 3. Анализ экономической информации с помощью списков в MS Excel

Понятие списка в MS Excel. Использование функции автозаполнения для списков. Создание пользовательских списков. Обработка списков: поиск, сортировка,

фильтрация, подведение итогов. Технология создания сводной таблицы. Мастер сводных таблиц. Группировка и обновление данных в сводных таблицах. Преимущества и недостатки использования электронных таблиц MS Excel в качестве баз данных.

Контроль за состоянием ресурсов в БД «Анализ сбыта». Детализация продаж БД «Анализ сбыта». Оперативный учет продаж БД «Анализ сбыта». Подготовка решений с помощью Сводных таблиц в БД «Анализ сбыта».

# **Раздел II. Использование деловой графики при проведении экономических расчетов**

Тема 1. Построение графиков и диаграмм.

Графическое представление данных различных экономических процессов, а также величин, рассчитанных на их основе. Необходимость графической интерпретации данных. Средства графического представления данных. Создание диаграмм и графиков. Назначение и возможности Мастера диаграмм. Выбор типа диаграммы в зависимости от характера данных. Виды диаграмм. Интерпретация данных, представленных в графическом виде. Отдельные элементы диаграммы. Изменение диаграмм и графиков, их детализация. Возможности комбинирования диаграмм.

Построение графика производственных возможностей. Создание кривых предложения и спроса. Построение кривой безразличия. Исследование бюджетной линии. Графическое решение поиска равновесной цены. Графическая интерпретация оптимального выпуска продукции фирмой (методом сопоставления предельных доходов с предельными издержками).

Понятие аппроксимации функций. Понятие тренда. Виды линий трендов, создаваемых методом графической аппроксимации в MS Excel. Типы диаграмм, поддерживающие построение линий тренда. Организация линии тренда без создания данных для её построения. Выбор подходящей линии тренда для конкретных данных. Прогнозирование на основе линии тренда. Степень точности аппроксимации исследуемого процесса.

Методы аппроксимации. Реализация метода наименьших квадратов в MS Excel для функции предложения. Прогнозирование функции объема продаж, заданного таблицей наблюдений, графическим способом, заложенным в MS Excel.

# **Раздел III. Способы анализа и обработки информации для принятия решения**

Тема 1. Подбор параметра

Метод последовательных итераций. Инструмент подбора одиночного параметра с одновременным контролем результирующего значения. Понятие целевой и влияющей ячеек. Предельное число итераций. Относительная погрешность результата. Этапы решения задач с использованием «Подбора параметра». Возможности использования «Подбора параметра» при наличии нескольких решений.

Определение равновесной цены. Использование функции «Подбор параметра» при расчете суммы вклада с учетом инфляции. Поиск процентной ставки с помощью «Подбора параметра» в условиях периодических переменных платежей по вкладу. Подготовка данных. Анализ результатов.

Тема 2. Проведение оптимизационных экономических расчетов средствами MS Excel

Задачи оптимизации в экономике. Надстройка «Поиск решения» как универсальный инструмент проведения оптимизационных **экономических расчетов**. Основная терминология: целевая ячейка, изменяемые ячейки, ограничения.

Рекомендации по решению задач оптимизации с помощью надстройки «Поиск решения». Организация ограничений. Примеры использования электронных таблиц для решения типичных экономических оптимизационных задач.

Использование Поиска решения для определения оптимального плана производства. Решение задачи оптимального плана перевозок. Проведение расчетов определения оптимального распределения капитала.

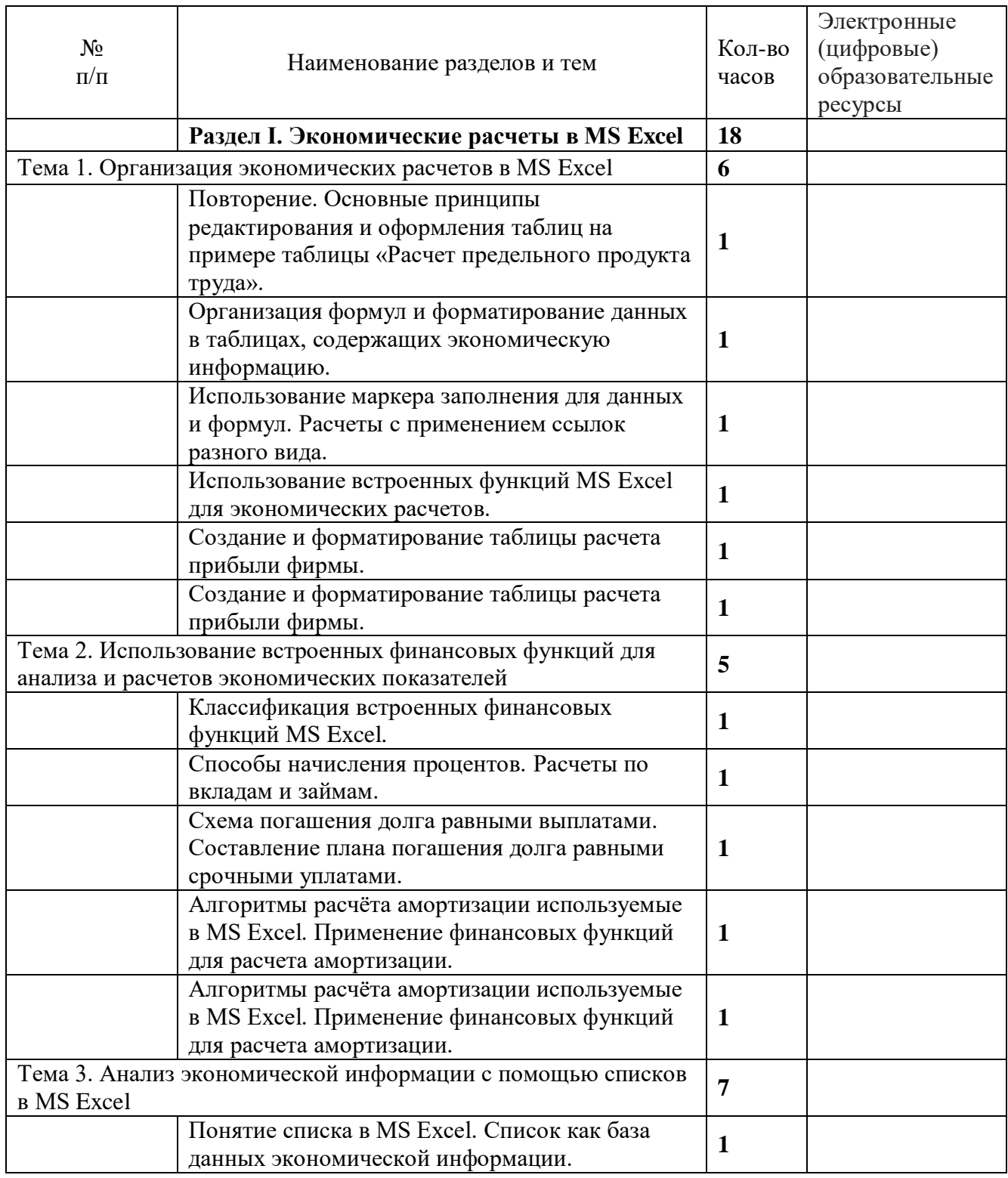

# ТЕМАТИЧЕСКОЕ ПЛАНИРОВАНИЕ

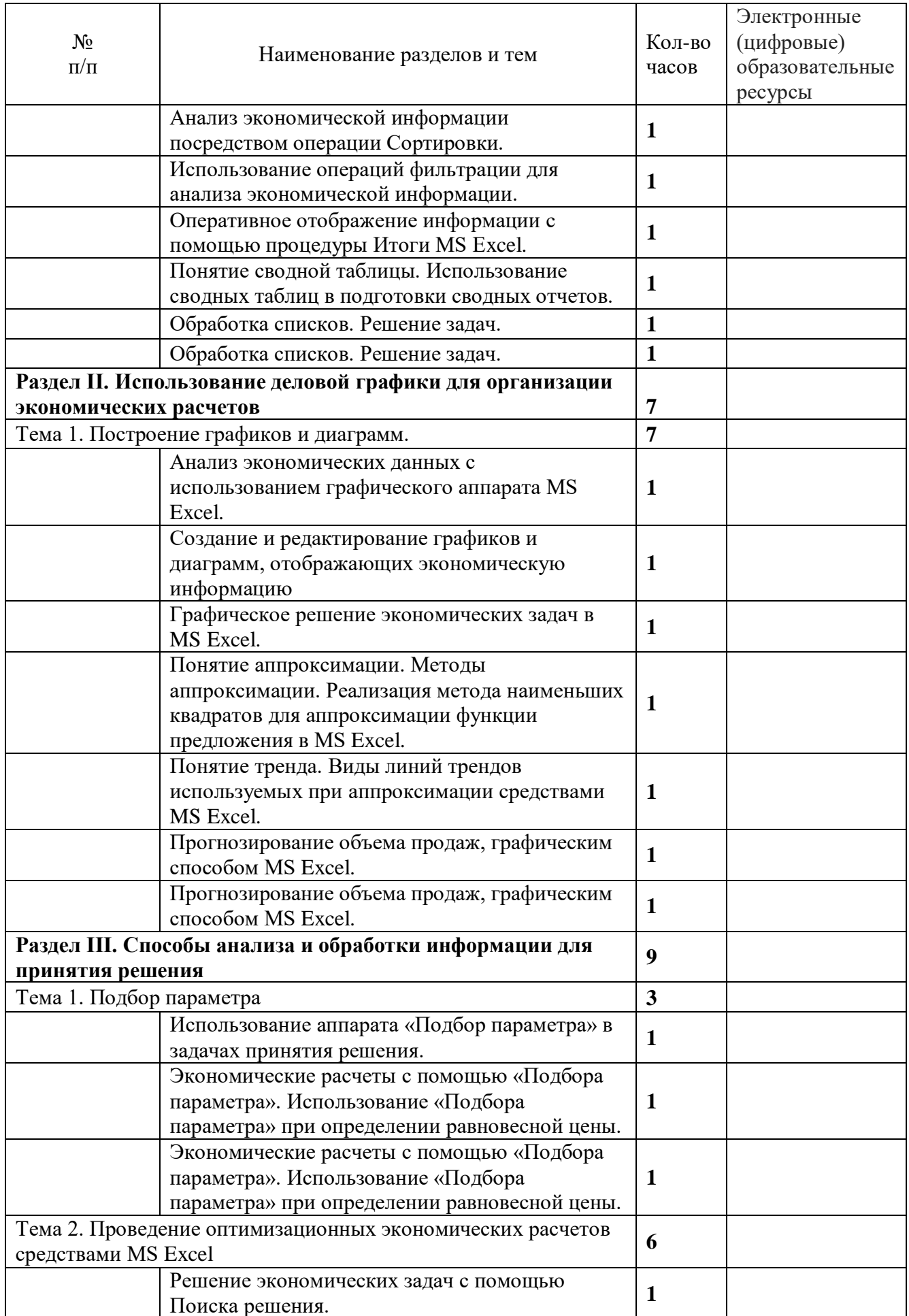

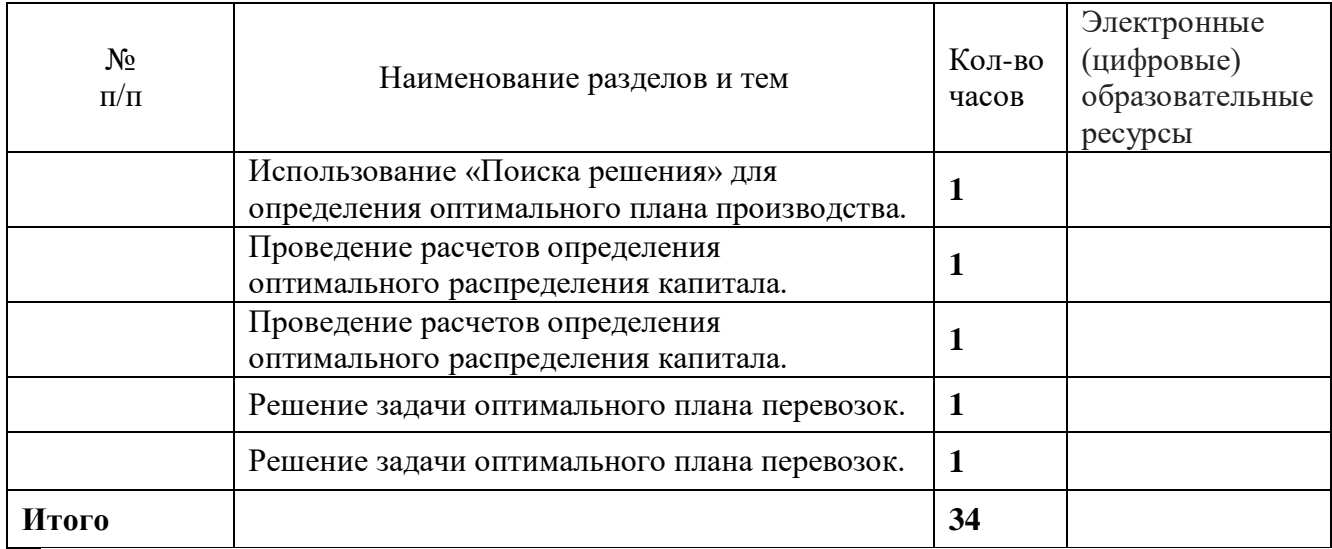

Приложение 2

Корректировка календарно - тематического планирования учебного курса **«Решение сложных задач по информатике»** 

ПРИКАЗ №

Класс **\_\_\_\_\_\_\_\_\_\_\_\_\_\_\_\_\_\_\_\_\_\_\_\_\_\_\_\_**

Учитель **\_\_\_\_\_\_\_\_\_\_\_\_**

Причина отставания \_\_\_\_\_\_\_\_\_\_\_\_

Количество непроведенных уроков \_\_\_\_

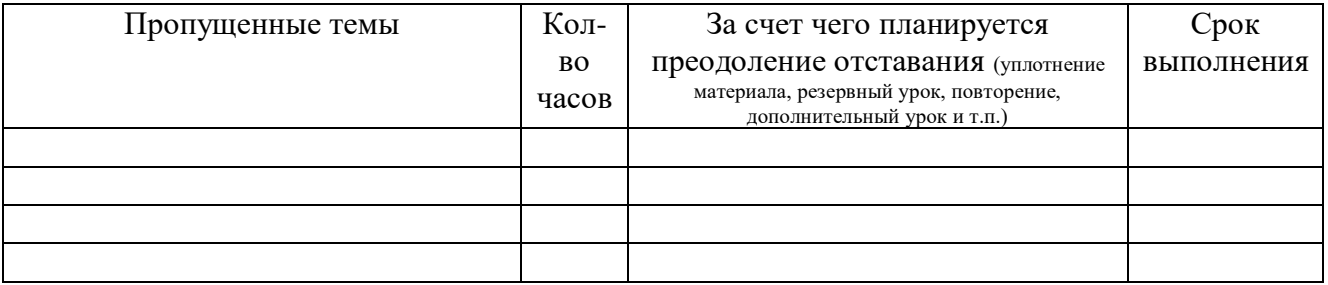